# Automate the Testing of JSL Using Hamcrest JMP Discovery Summit 2019

Justin Chilton, JMP Senior Associate Test Engineer, SAS Evan McCorkle, JMP Senior Software Developer, SAS

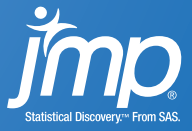

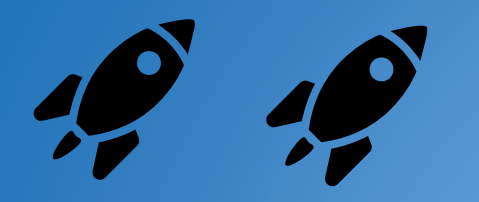

# **DEMO**

Red to Green

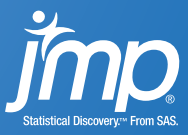

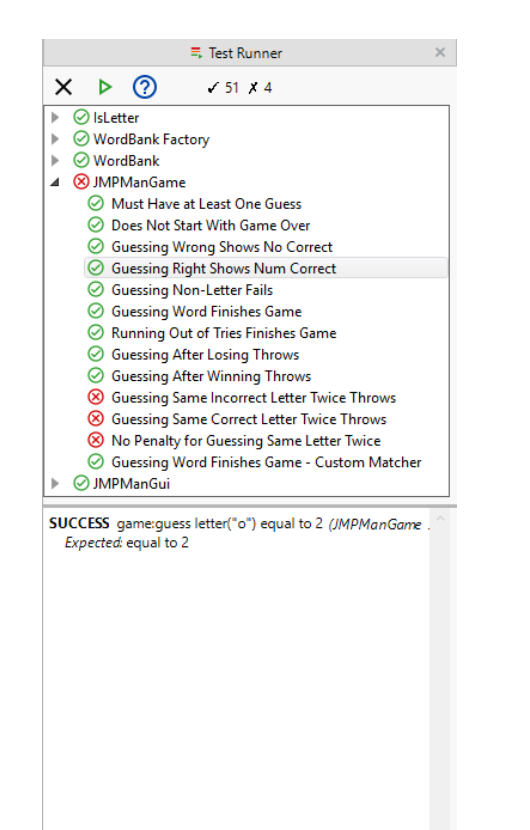

# Automated Testing What did we just do?

- Determine if our script is performing as expected
- Realized it wasn't working correctly
- Fixed the bug
- Verified that it was fixed

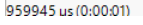

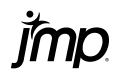

## Automated Testing Why?

- Respond quickly when something breaks
- Aid in fix by knowing how it broke
- Reduce tedious manual testing
- Clearly define the boundaries of your application
- Testing smaller pieces

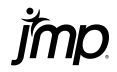

# What is Hamcrest? How did we do it?

- Using a new JSL library called JSL-Hamcrest
	- Adapted from original version for Java
- By writing tests
	- Built from assertions about the scripts behavior
- And running them
	- In an automated way
	- With clear reporting of success and failure

```
ut test("JMPManGame", "Guessing Non-Letter Fails", Expr(
 game = new JMPManGame("food", 5);
 ut assert that(Expr(game:guess letter("@")),
                 ut throws("Invalid Guess!"));
));
// Success!
```
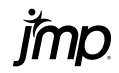

# **Using Hamcrest**

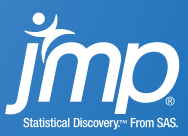

equal to

contains

subset of

starts with

missing

close to

title is

ignoring whitespace throws

### Examples Matchers – The Key to Hamcrest

✓ assert that("hamcrest", is(anagram of("matchers"))

- Describe their expectations
- Determine if those expectations are satisfied by a given value

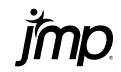

equal to

contains

subset of

starts with

missing

close to

title is

ignoring whitespace throws

### Examples Matchers – The Key to Hamcrest

× assert that(lunch entrée(), is(anagram of("matchers"))

• Actual: was "ham sandwich"

• Expected: an anagram of "matchers"

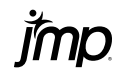

equal to

contains

subset of

starts with

missing

close to

title is

ignoring whitespace throws

### Examples Matchers – The Key to Hamcrest

✓ assert that("Tucson", city within("Arizona"))

- Describe their expectations
- Determine if those expectations are satisfied by a given value

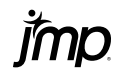

equal to

contains

subset of

starts with

missing

close to

title is

ignoring whitespace throws

### Examples Matchers – The Key to Hamcrest

× assert that("Los Angeles", city within("Arizona"))

- Describe their expectations
- Determine if those expectations are satisfied by a given value

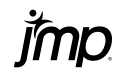

equal to

contains

subset of

starts with

missing

close to

title is

ignoring whitespace throws

### Examples Matchers – The Key to Hamcrest

### ✓ assert that("Los Angeles", not(city within("Arizona")))

- Describe their expectations
- Determine if those expectations are satisfied by a given value

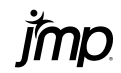

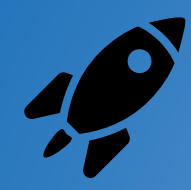

# **DEMO Writing Tests**

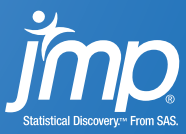

# Example Why do I want Test Cases?

- Group your tests
- Name your tests
- Isolate them from each other
	- Delete symbols
	- Close Windows
- Increase consistency
- Reduce duplication
	- Setup
	- Teardown

```
case = ut test case("GroupA")
  <<Setup(Expr(…)); 
ut test(case, "Test", Expr(
  ut assert that(…)
));
ut test("GroupB", "Test", Expr(
  ut assert that(…)
));
```
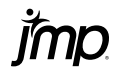

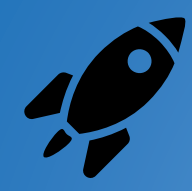

# **DEMO**

**Writing Test Cases** 

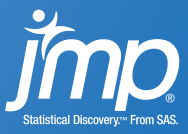

# Extending JSL-Hamcrest Writing your own Matchers and Reporters

### • Matchers

- Write matchers that are
	- Domain specific
	- Meaningful to you
- JSL-Hamcrest has a suite of built-in Matchers

### • Reporters

- Create reporters that
	- Fit into an existing process
	- Look the way you want them to
- JSL-Hamcrest has several built-in Reporters
	- Write failures to the Log Window
	- Write success/failures to a Test Runner GUI

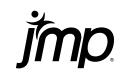

# How can JSL-Hamcrest help?

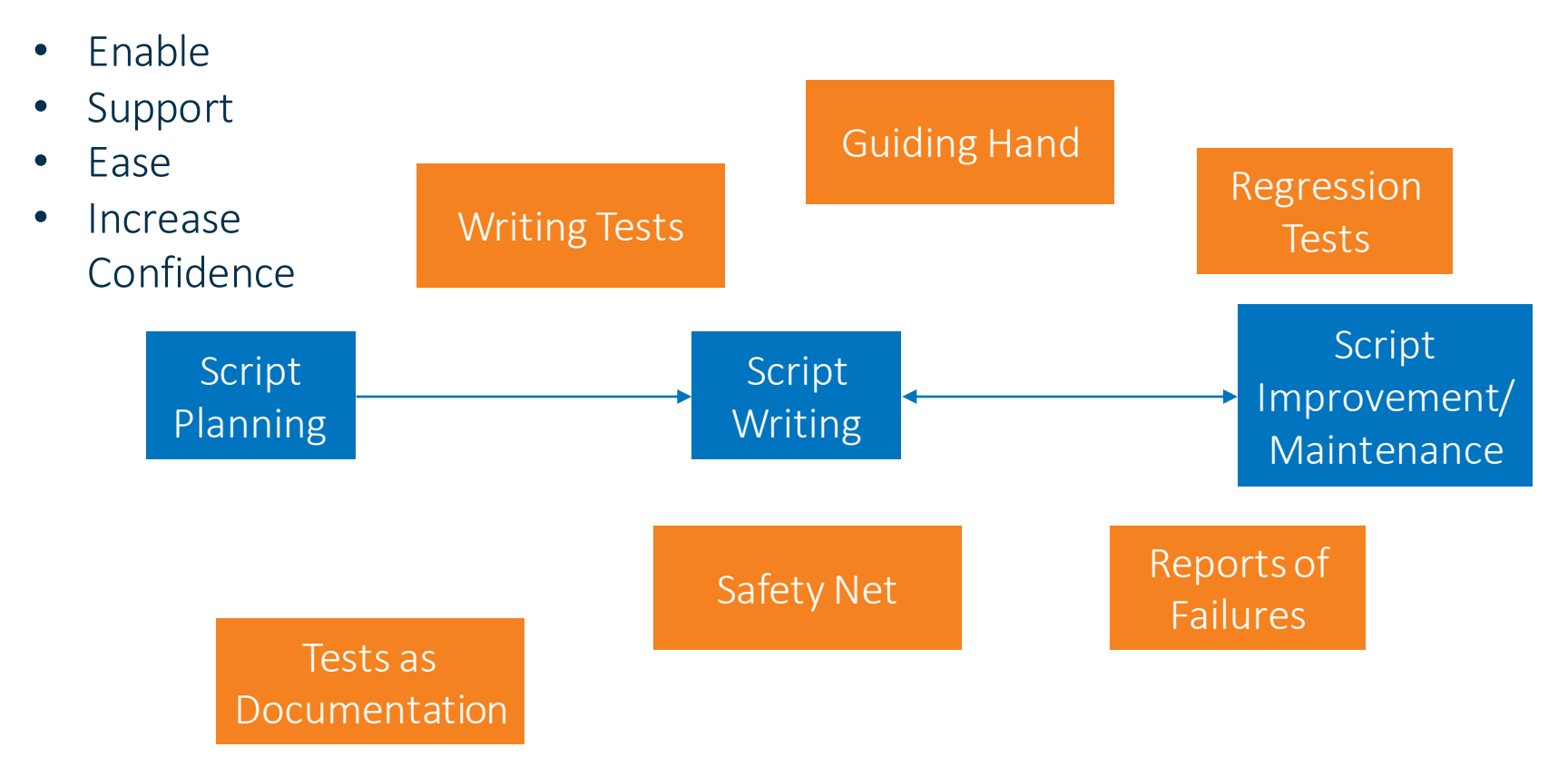

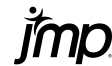

Available Now for JMP 14.1+

Get it on the **[JMP User Community](https://community.jmp.com/t5/Discovery-Summit-Europe-2019/Automate-the-Testing-of-JSL-Using-Hamcrest-2019-EU-45MP-061/ta-p/110062)** and [GitHub](https://github.com/sassoftware/jsl-hamcrest)

Tell us what you think or contribute back on GitHub!

### v1.1 Release of JSL-Hamcrest 1.1 Includes

- Library with
	- Test Cases
	- Suite of Matchers
	- Several Reporters
	- Documentation
- Add-In providing
	- The above library
	- Test Runner GUI
	- One-click "Run Tests"
- Used to test JMP itself

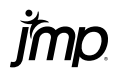

# **Questions?**

jmp.com

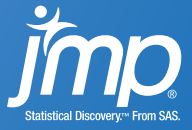